# [301] Function Scope

Based on slides created by Tyler Caraza-Harter

# Learning Objectives Today

#### Understand local variables

- When are they created?
- When do they die?
- When are they shared?
- Where are they stored? (frames)

#### Understand global variables

- How are they accessed? (global keyword)
- Where are they stored? (global frame)

#### Understand argument passing

- Meaning of "pass by value"
- The insignificance of parameter and argument naming

**Please continue reading Chapter 3 of Think Python**

# Today's Outline

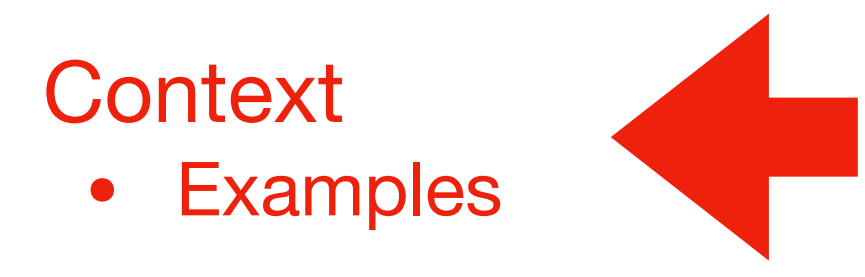

Frames

*Demos: Local Variables* 

*Demos: Global Variables* 

*Demos: Argument Passing*

Often (in life and programming), the same name can mean different things in different contexts

• Examples?

Often (in life and programming), the same name can mean different things in different contexts

- Examples?
- Human name: Matthew (who is in the room?)
- Street address: 534 State Street (what city are we in?)
- Files: main.py (which directory are we in?)

Often (in life and programming), the same name can mean different things in different contexts

- Examples?
- Human name: Matthew (who is in the room?)
- Street address: 534 State Street (what city are we in?)
- Files: main.py (which directory are we in?)

Python programs will often have different variables with the same name

Often (in life and programming), the same name can mean different things in different contexts

- Examples?
- Human name: Matthew (who is in the room?)
- Street address: 534 State Street (what city are we in?)
- Files: main.py (which directory are we in?)

Python programs will often have different variables with the same name

• How do we keep variable names organized?

Often (in life and programming), the same name can mean different things in different contexts

- Examples?
- Human name: Matthew (who is in the room?)
- Street address: 534 State Street (what city are we in?)
- Files: main.py (which directory are we in?)

Python programs will often have different variables with the same name

• How do we keep variable names organized? **with groups called "frames"**

Often (in life and programming), the same name can mean different things in different contexts

- Examples?
- Human name: Matthew (who is in the room?)
- Street address: 534 State Street (what city are we in?)
- Files: main.py (which directory are we in?)

Python programs will often have different variables with the same name

- How do we keep variable names organized? **with groups called "frames"**
- How do we know what a variable name is referring to?

Often (in life and programming), the same name can mean different things in different contexts

- Examples?
- Human name: Matthew (who is in the room?)
- Street address: 534 State Street (what city are we in?)
- Files: main.py (which directory are we in?)

Python programs will often have different variables with the same name

- How do we keep variable names organized? **with groups called "frames"**
- How do we know what a variable name is referring to? **we'll learn some rules for this**

# Today's Outline

**Context** 

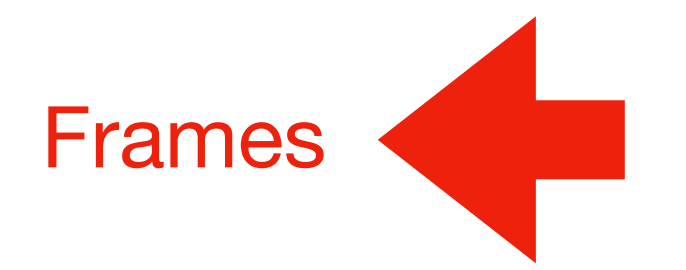

*Demos: Local Variables* 

*Demos: Global Variables* 

*Demos: Argument Passing*

#### Frames

Every time a function is invoked (i.e., called), the invocation gets a new "frame" for holding variables

- The parameters also exist in a frame
- When a variable name is used within a function, Python looks for it in the current frame first

#### Frames

Every time a function is invoked (i.e., called), the invocation gets a new "frame" for holding variables

- The parameters also exist in a frame
- When a variable name is used within a function, Python looks for it in the current frame first

#### Global frame

- There is always one global frame that all functions can access
- When a variable name is used, Python looks two places:
	- 1. the function invocation's frame (first)
	- 2. the global frame (only if not found before)

```
1
 \overline{2}3
\overline{\mathbf{4}}5
 \overline{6}\overline{7}8
9
```

```
def print_twice(bruce):
    print(bruce)
    print(bruce)
```

```
def cat_twice(part1, part2):
    cat = part1 + part2print_twice(cat)
```

```
line1 = 'Bing tiddle'10 line2 = 'tiddle bang.'
11 | cat_twice(line1, line2)
```

```
1
 2
 3
\overline{\mathbf{4}}5
 \overline{6}\overline{7}8
9
```

```
def print_twice(bruce):
    print(bruce)
    print(bruce)
```

```
def cat_twice(part1, part2):
    cat = part1 + part2print_twice(cat)
```

```
line1 = 'Bing tiddle'10 line2 = 'tiddle bang.'
11 | cat_twice(line1, line2)
```
**line1 and line2 will be in the global frame**

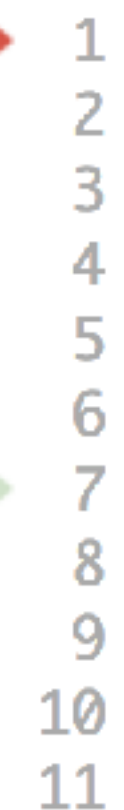

def print\_twice(bruce): print(bruce) print(bruce)

def cat\_twice(part1, part2):  $cat = part1 + part2$ print\_twice(cat)

**two frames will exist during the time we're executing in print\_twice**

 $line1 = 'Bing tiddle'$  $line2 = 'tiddle bang.'$ cat\_twice(line1, line2)

**line1 and line2 will be in the global frame**

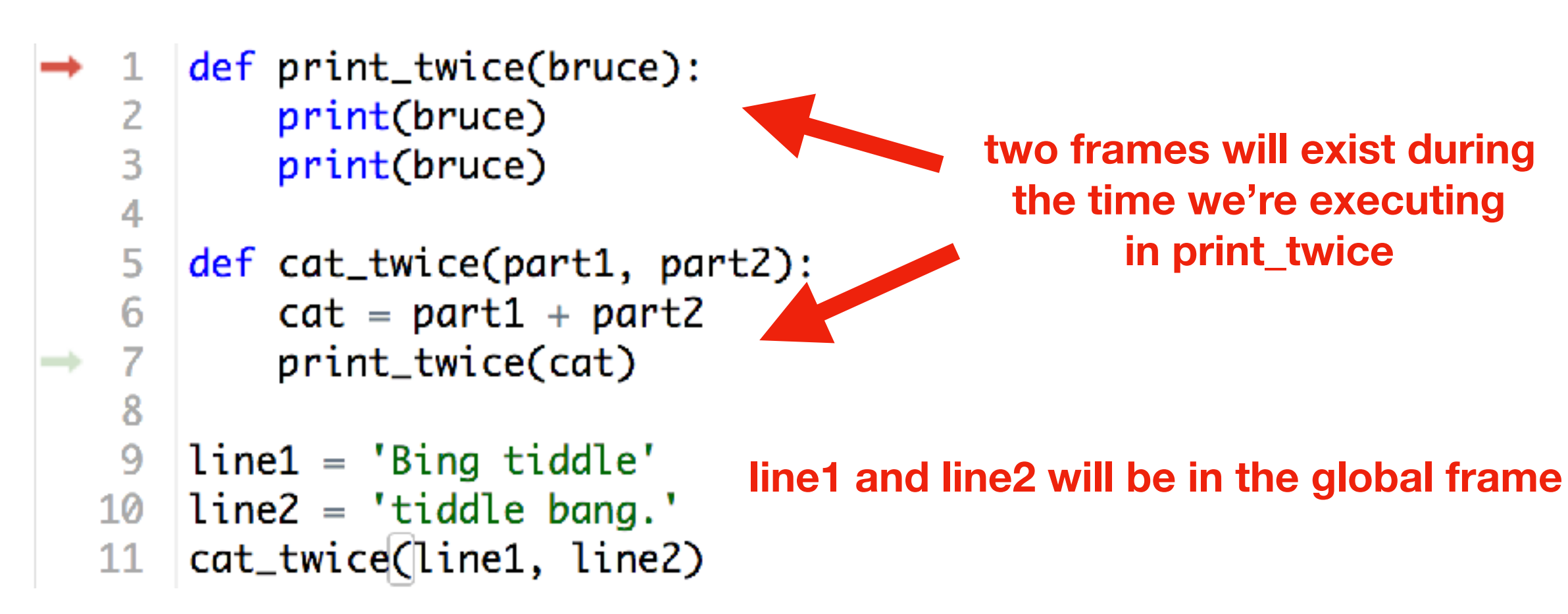

**you don't generally see or interact with frames when programming, but it's an important mental model**

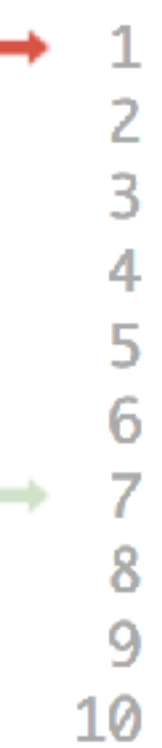

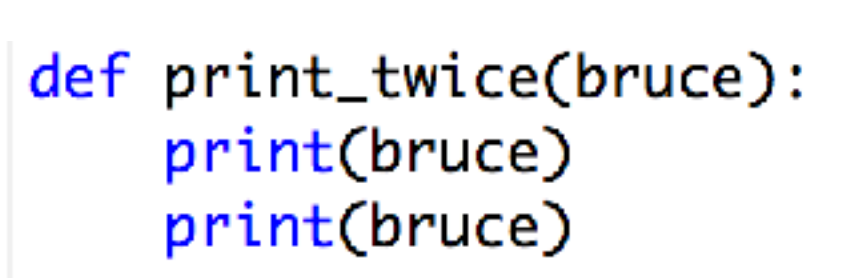

def cat\_twice(part1, part2):  $cat = part1 + part2$ print\_twice(cat)

**two frames will exist during the time we're executing in print\_twice**

 $line1 = 'Big tidedle'$  $line2 = 'tiddle bang.'$ cat\_twice(line1, line2)

**line1 and line2 will be in the global frame**

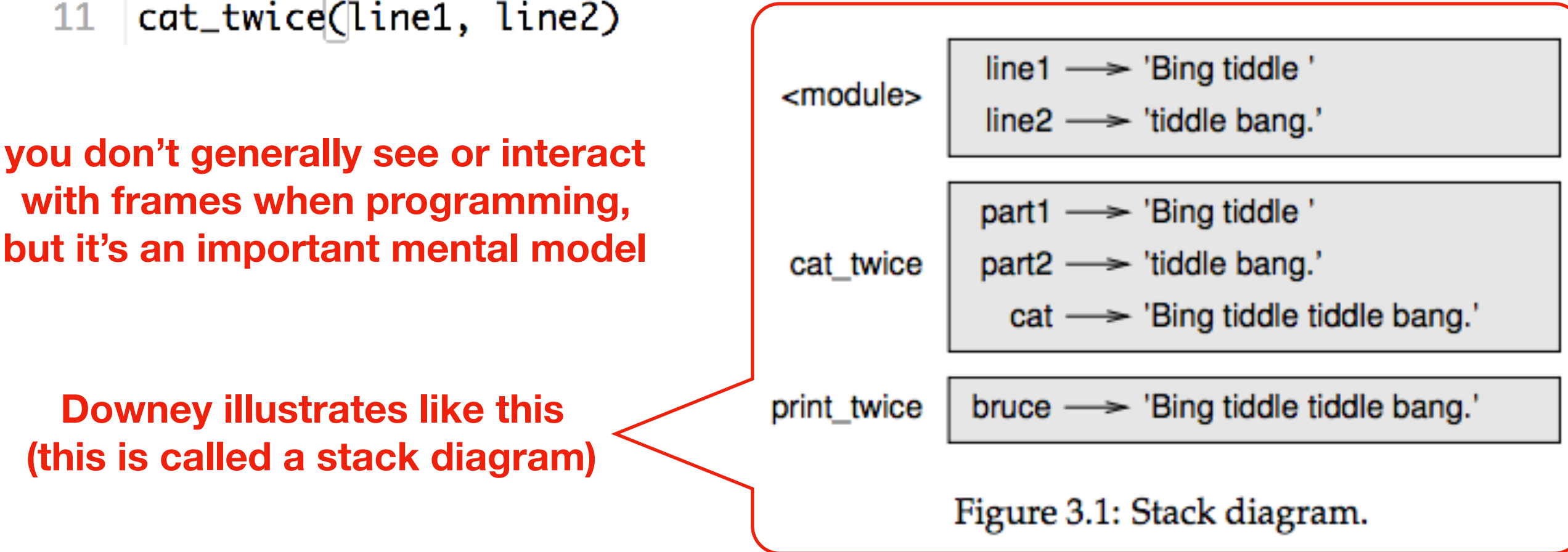

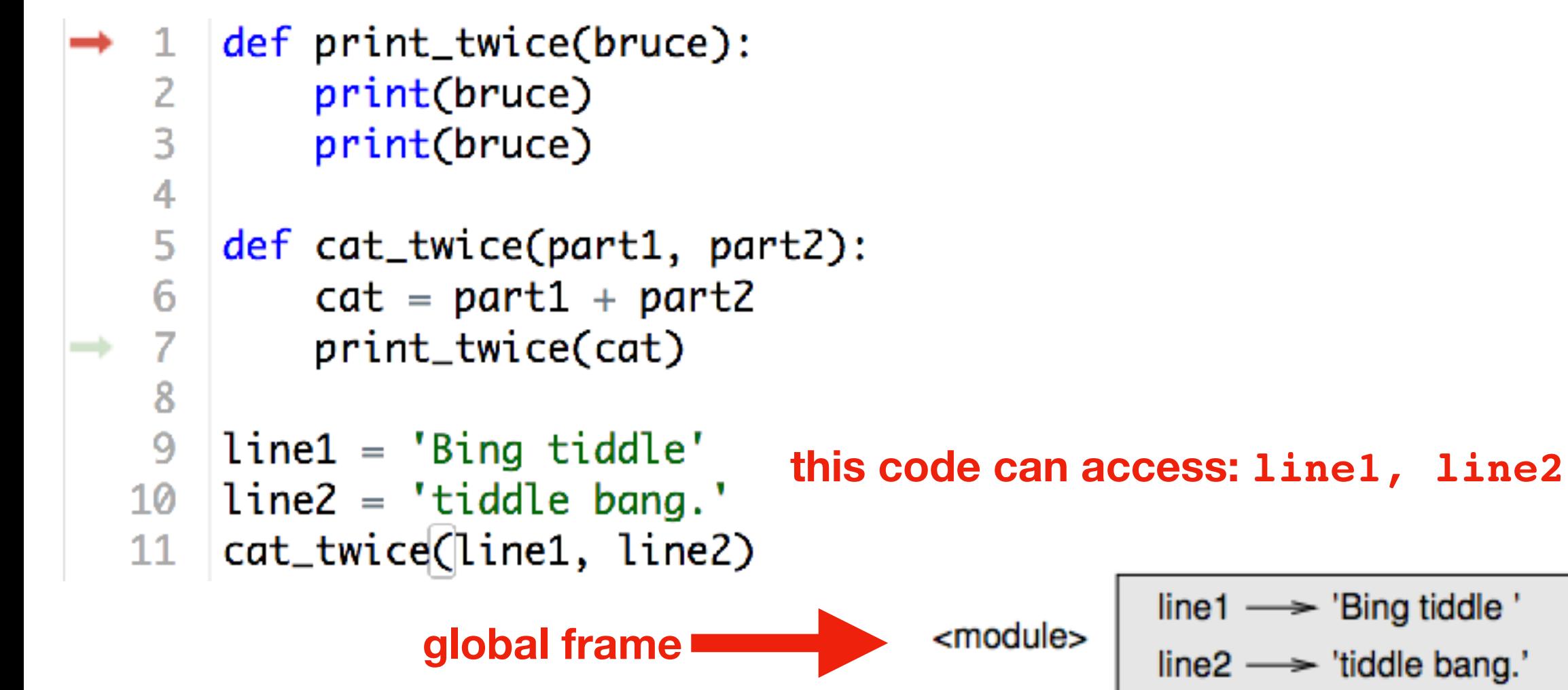

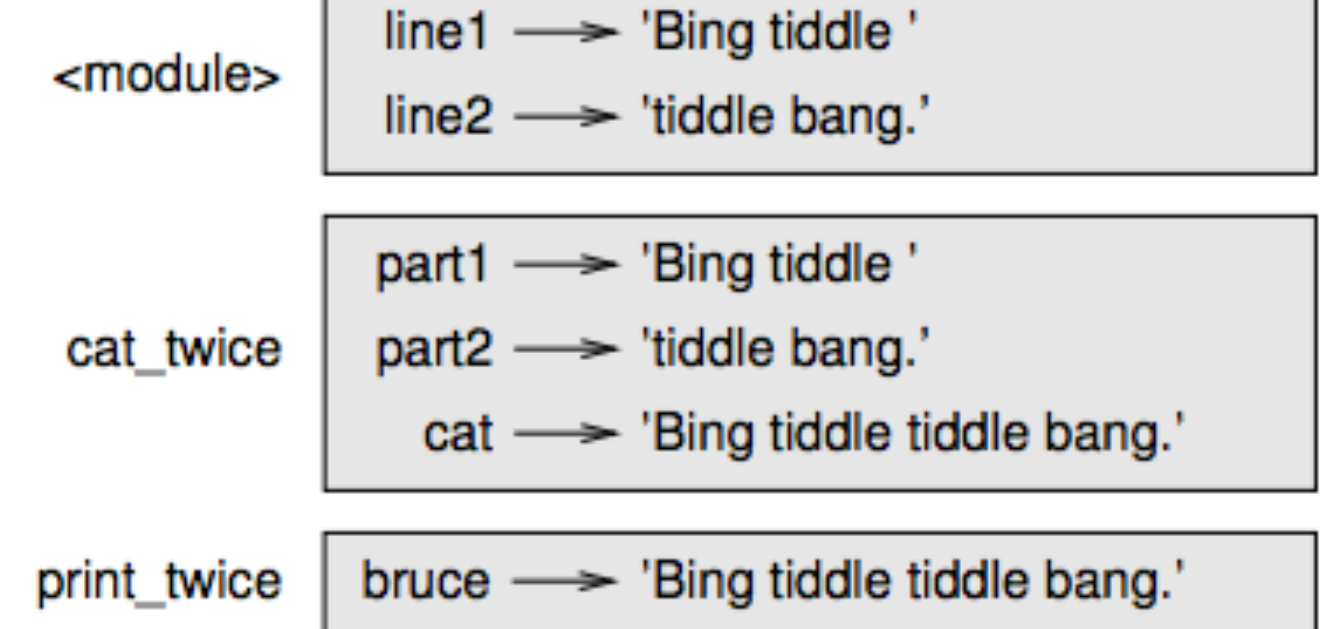

Figure 3.1: Stack diagram.

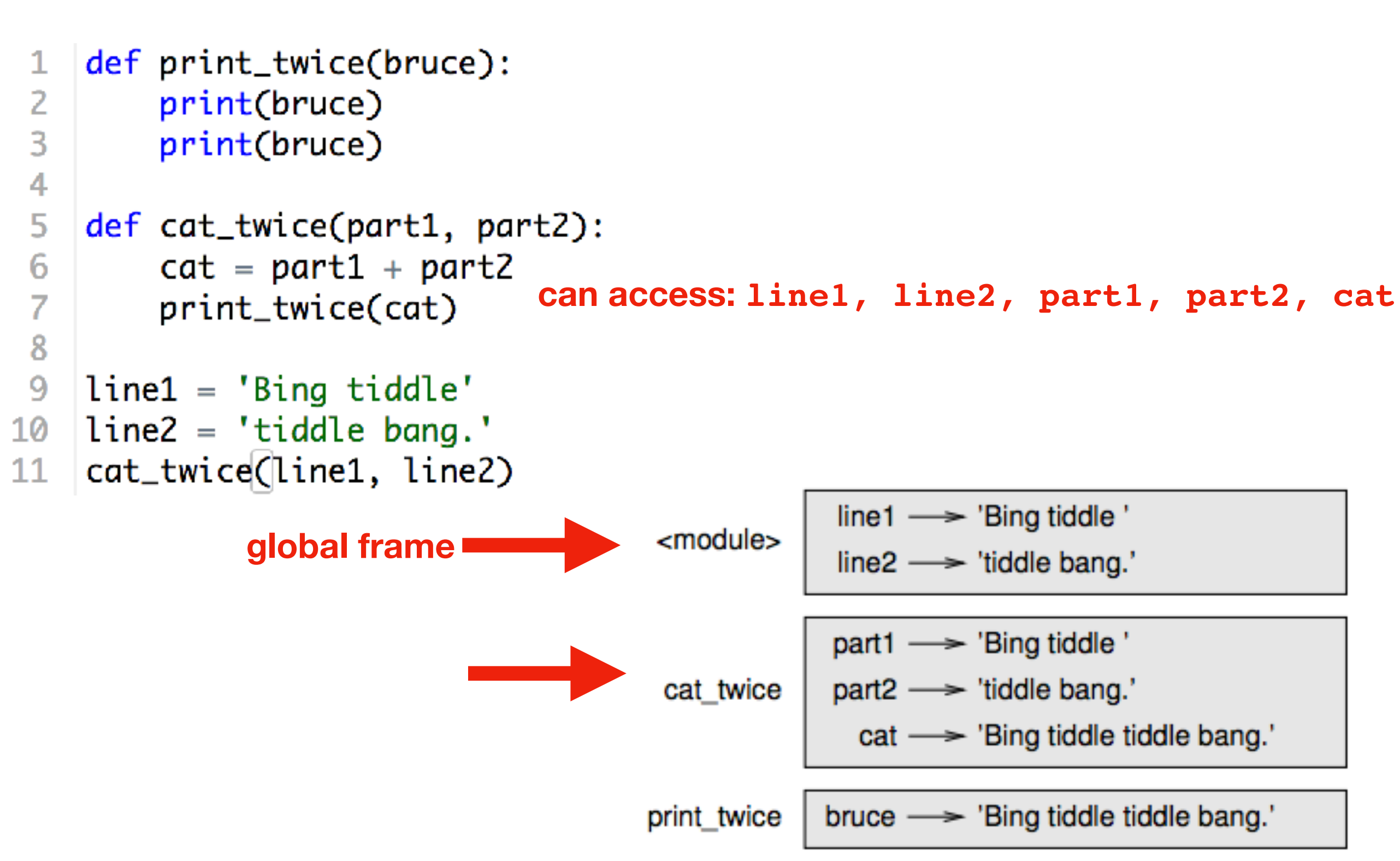

Figure 3.1: Stack diagram.

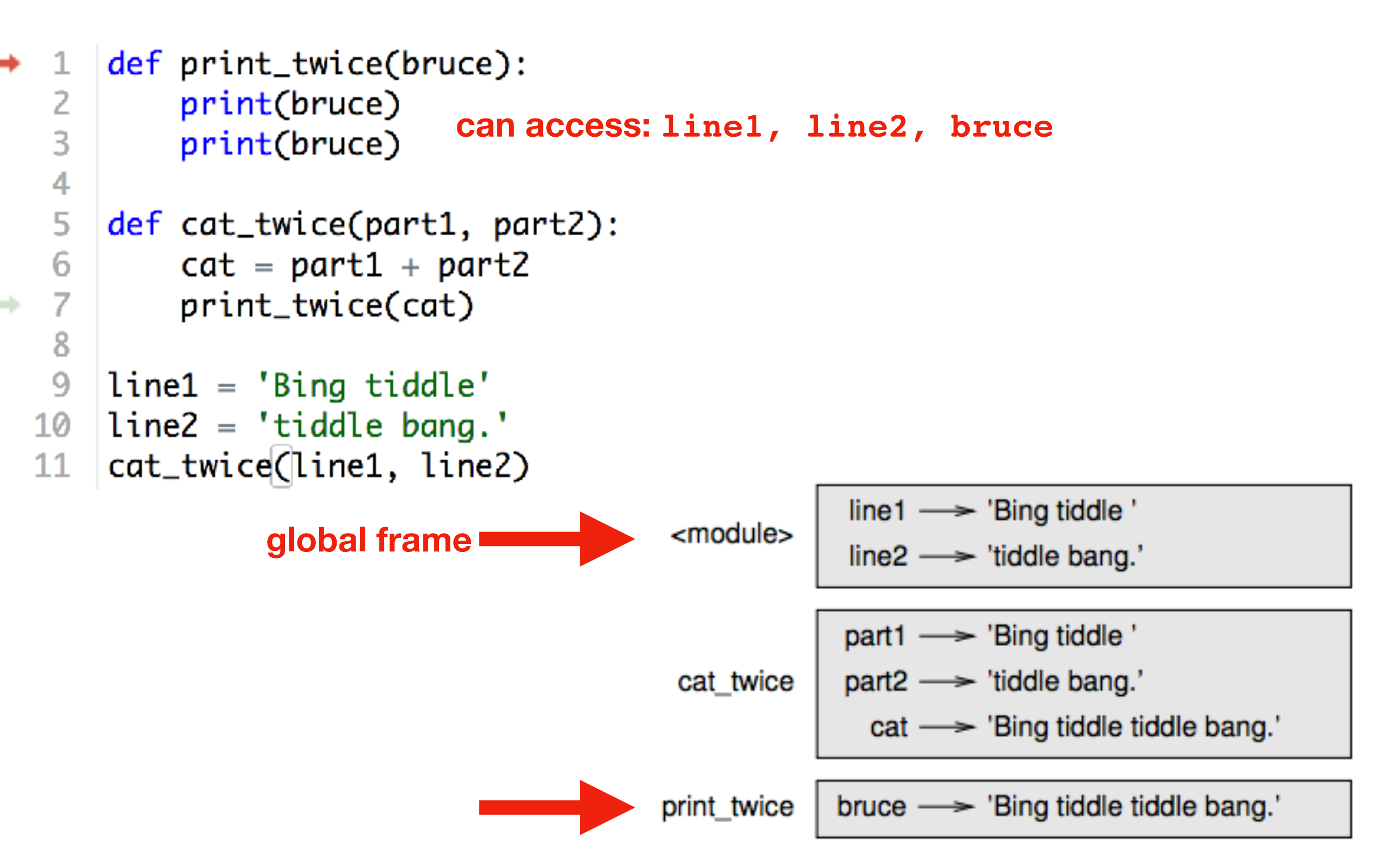

Figure 3.1: Stack diagram.

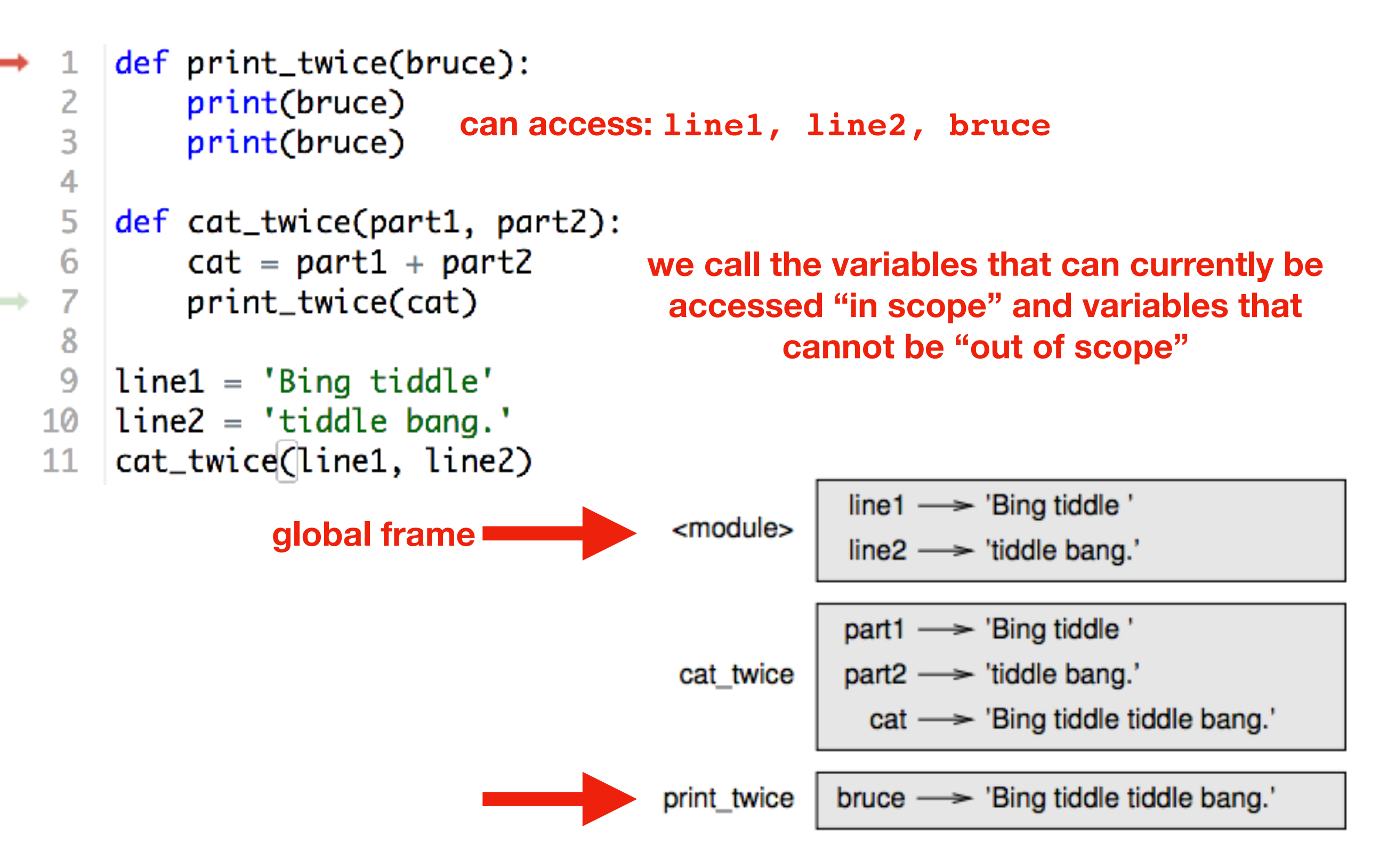

Figure 3.1: Stack diagram.

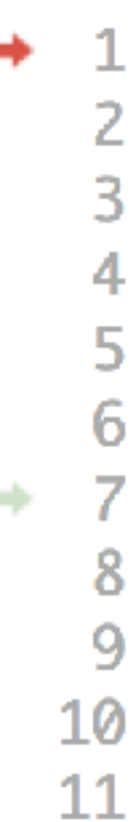

```
def print_twice(bruce):
    print(bruce)
    print(bruce)
```

```
def cat_twice(part1, part2):
   cat = part1 + part2print_twice(cat)
```

```
line1 = 'Bing/tiddle'line2 = 'tid 1e bang.cat_twice(line1, line2)
```
**Arguments are copied to parameters: this is called "pass by value"**

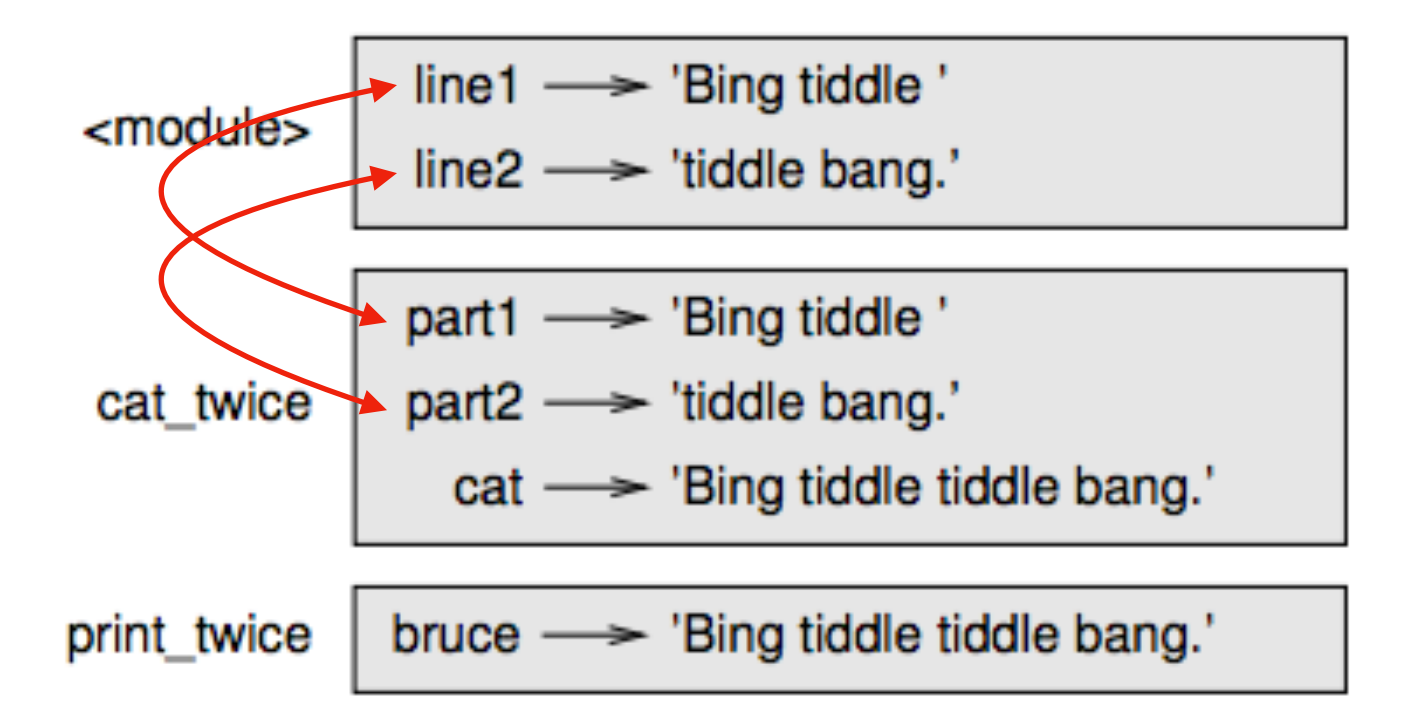

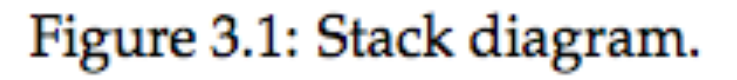

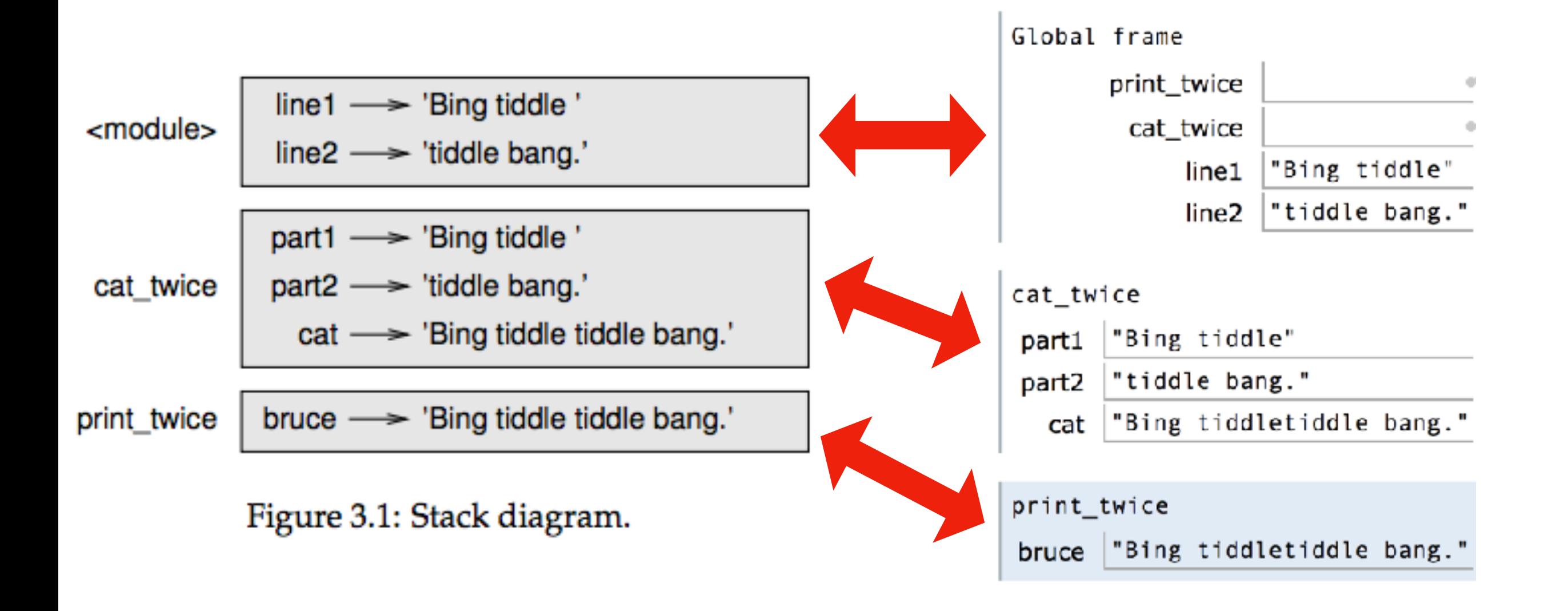

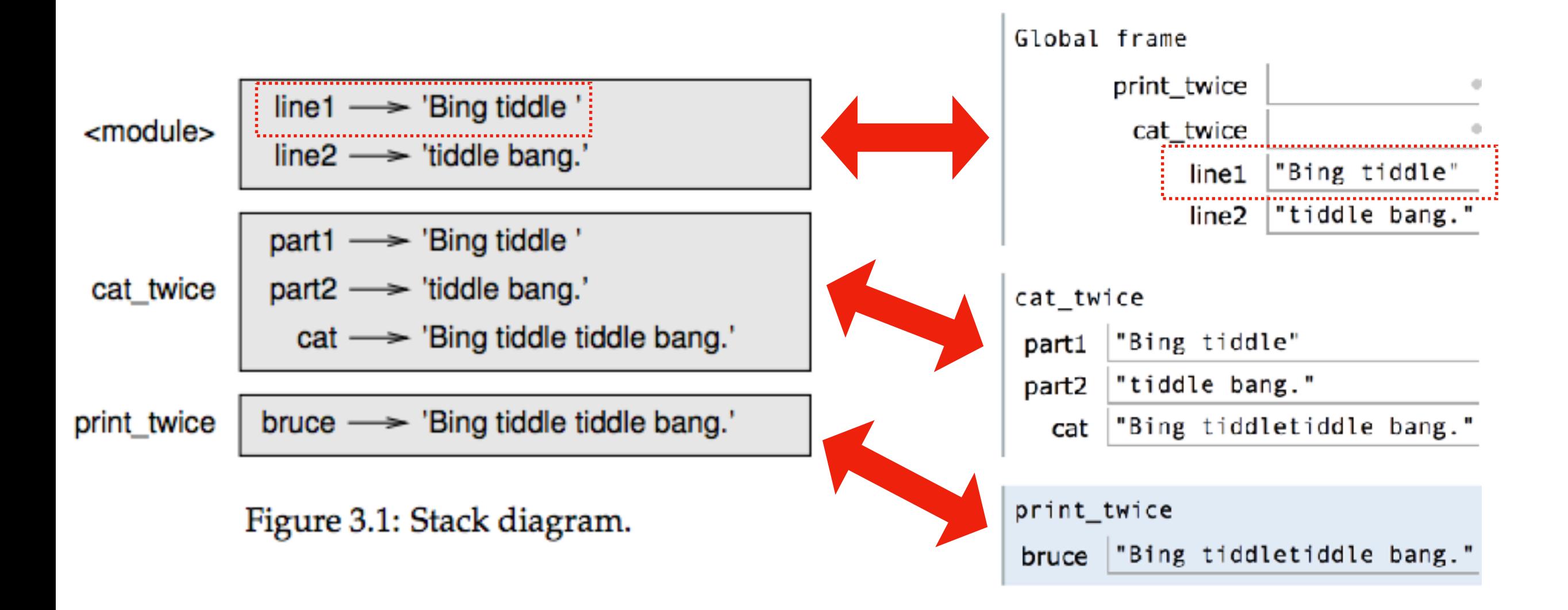

#### **Difference 1: PythonTutor uses boxes instead of arrows**

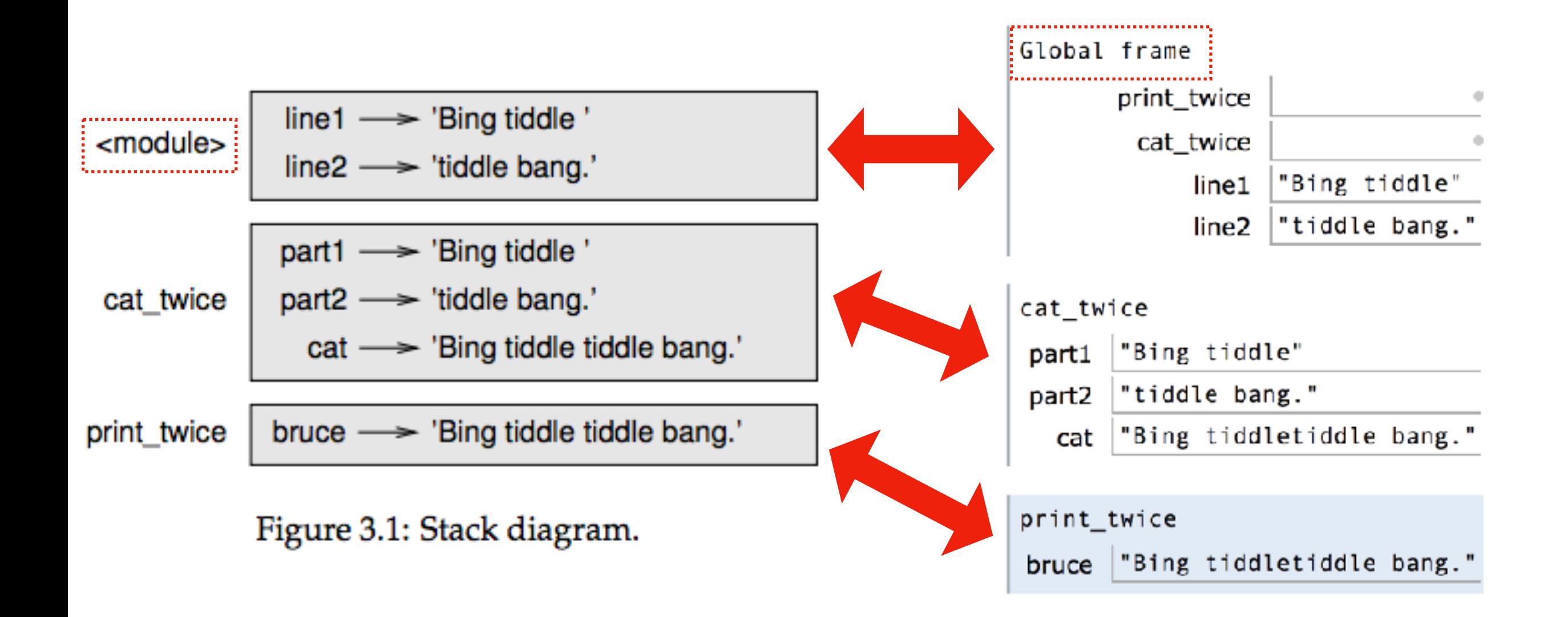

#### **Difference 2: PythonTutor more clearly indicates the global frame**

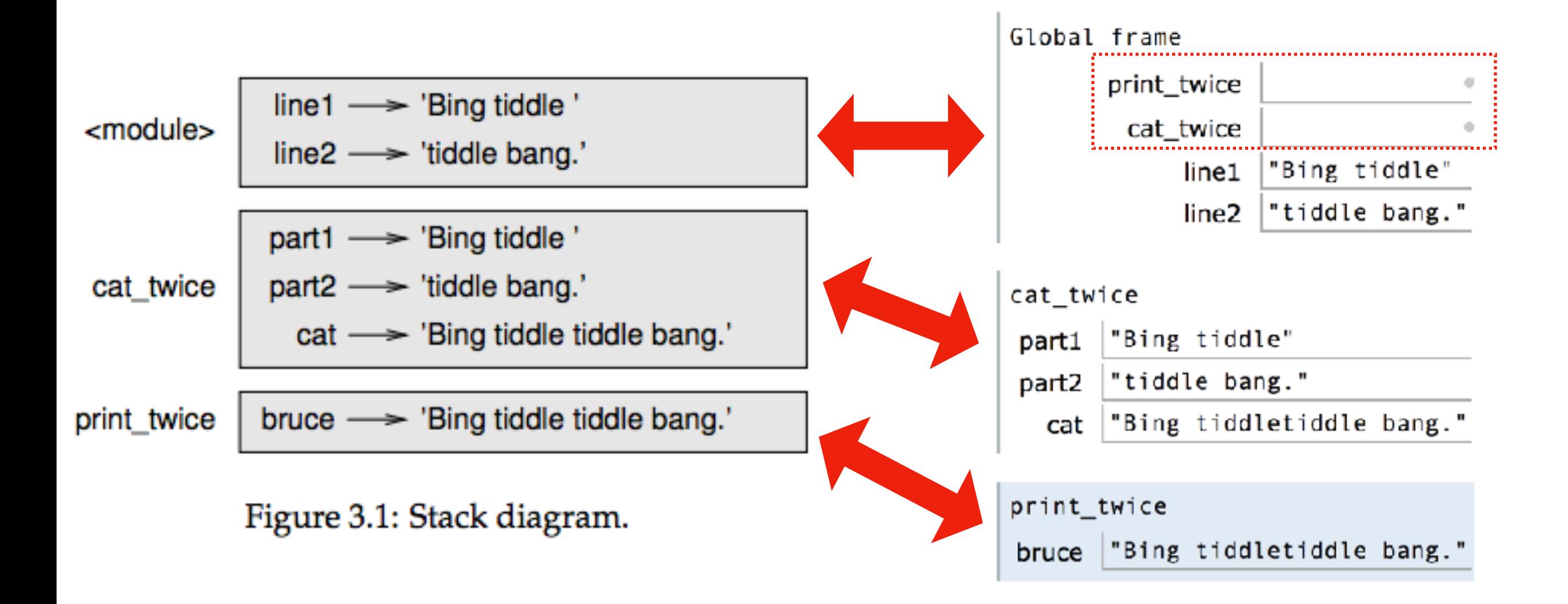

#### **Difference 3: PythonTutor also shows function definitions in the global frame**

# Today's Outline

**Context** 

Frames

*Demos: Local Variables* 

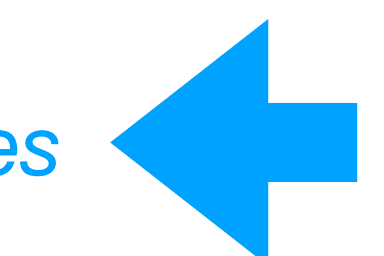

*Demos: Global Variables* 

*Demos: Argument Passing*

def set\_x():  $x = 100$ 

print(x)

**Lesson 1: functions don't execute unless they're called**

def set\_x():  $x = 100$ set\_x() print(x)

**Lesson 2: variables created in a function die after function returns**

```
def count():
    x = 1x += 1
     print(x)
count()
count()
count()
```
**Lesson 3: variables start fresh every time a function is called again**

```
def display_x():
     print(x)
```

```
def main():
    x = 100 display_x()
```
**Lesson 4: you can't see the variables of other function invocations, even those that call you**

# Today's Outline

**Context** 

Frames

*Demos: Local Variables* 

*Demos: Global Variables* 

*Demos: Argument Passing*

 $msg = 'hello' # global, because outside any$ function

```
def greeting():
     print(msg)
```

```
print('before: ' + msg)
greeting()
print('after: ' + msg)
```
**Lesson 5: you can generally just use global variables inside a function**

```
msg = 'hello'
```

```
def greeting():
     msg = 'welcome!'
     print('greeting: ' + msg)
```

```
print('before: ' + msg)
greeting()
print('after: ' + msg)
```
**Lesson 6: if you do an assignment to a variable in a function, Python assumes you want it local**

```
msg = 'hello'
```

```
def greeting():
     print('greeting: ' + msg)
     msg = 'welcome!'
```

```
print('before: ' + msg)
greeting()
print('after: ' + msg)
```
**Lesson 7: assignment to a variable should be before its use in a function, even if there's a a global variable with the same name**

```
msg = 'hello'
def greeting():
     global msg
     print('greeting: ' + msg)
     msg = 'welcome!'
print('before: ' + msg)
greeting()
print('after: ' + msg)
```
**Lesson 8: use a global declaration to prevent Python from creating a local variable when you want a global variable**

# Today's Outline

**Context** 

Frames

*Demos: Local Variables* 

*Demos: Global Variables* 

*Demos: Argument Passing*

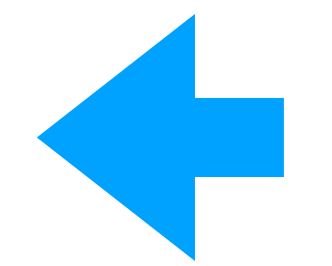

#### Lessons about Argument Passing

```
def f(x):
    x = 'B' print('inside: ' + x)
val = 'A'print('before: ' + val)
f(val)
print('after: ' + val)
```
**Lesson 9: in Python, arguments are "passed by value", meaning changes to a parameter inside the function don't change the argument outside**

#### Lessons about Argument Passing

```
X = 'A'def f(x):
   x = 'B' print('inside: ' + x)
print('before: ' + x)
f(x)print('after: ' + x)
```
**Lesson 10: it's irrelevant whether the argument (outside) and parameter (inside) have the same variable name**